## *Introduction to Macromedia Dreamweaver and Fireworks Curriculum*

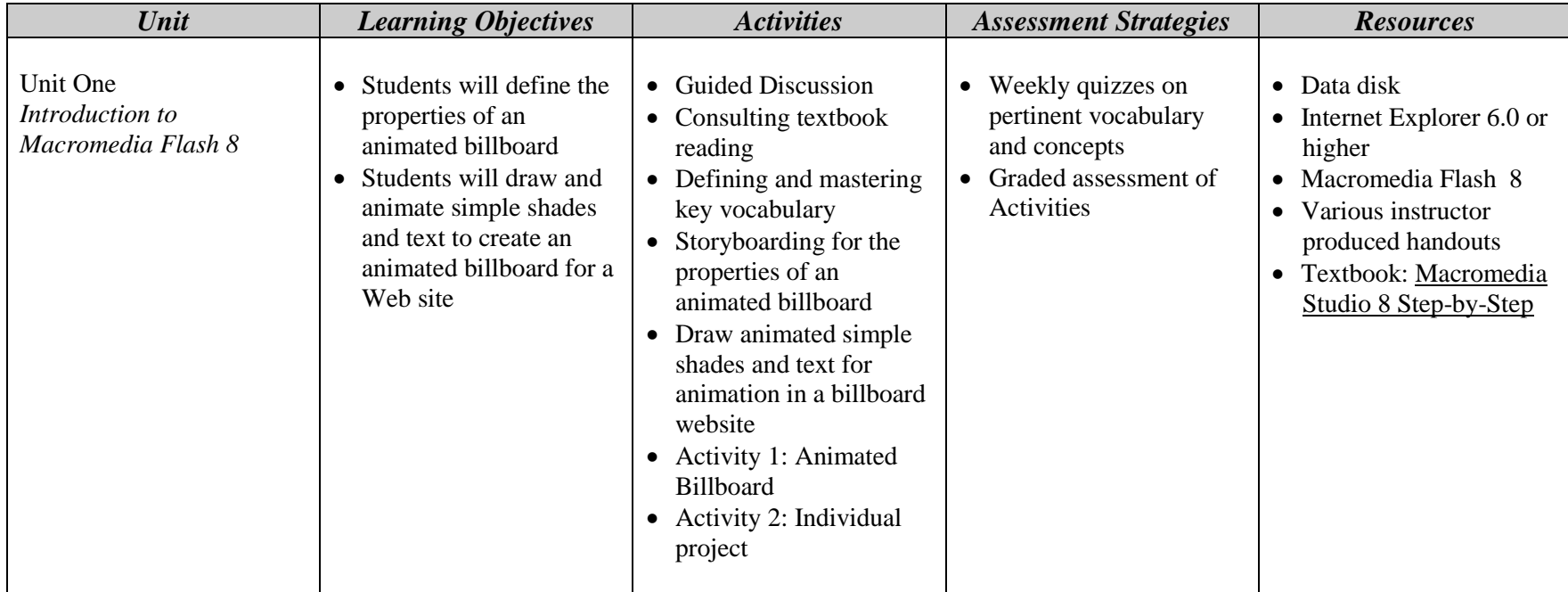

## *Introduction to Macromedia Dreamweaver and Fireworks Curriculum*

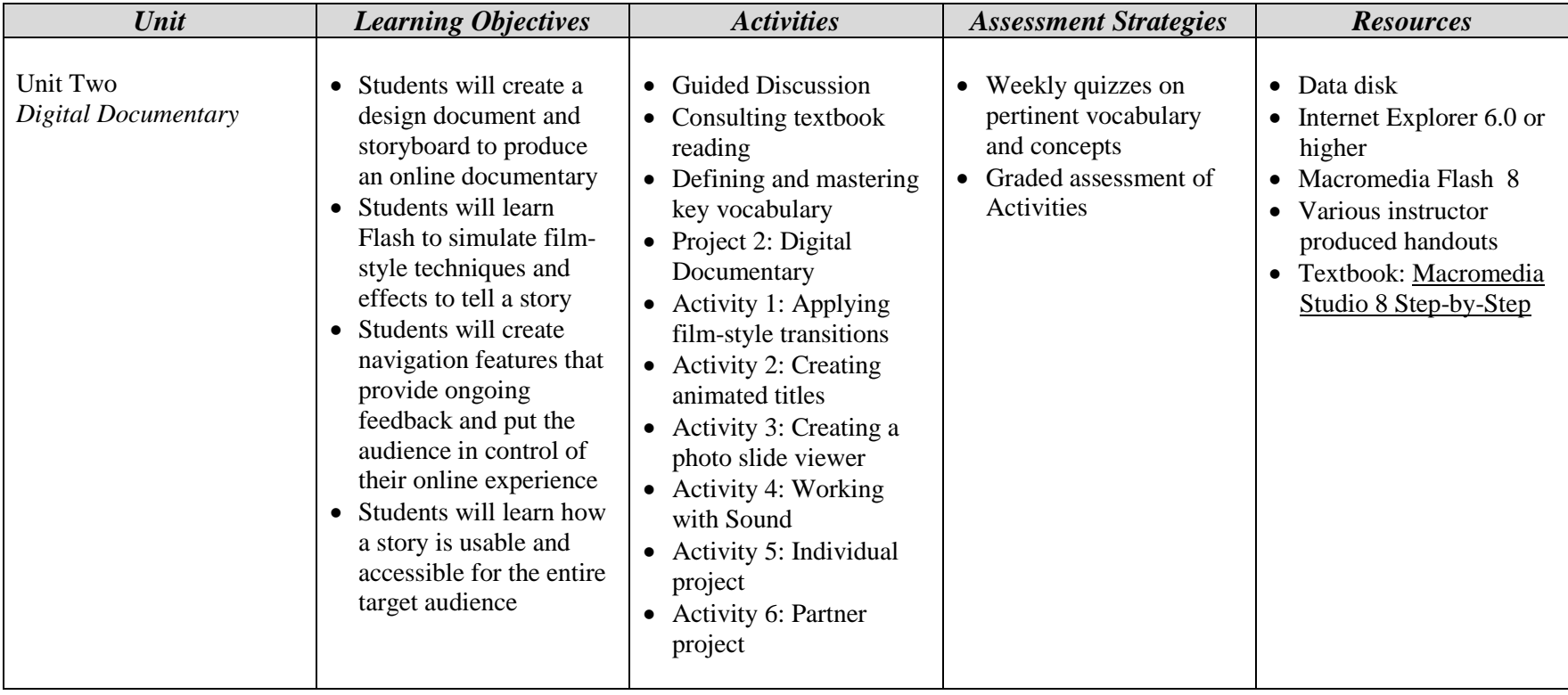

## *Introduction to Macromedia Dreamweaver and Fireworks Curriculum*

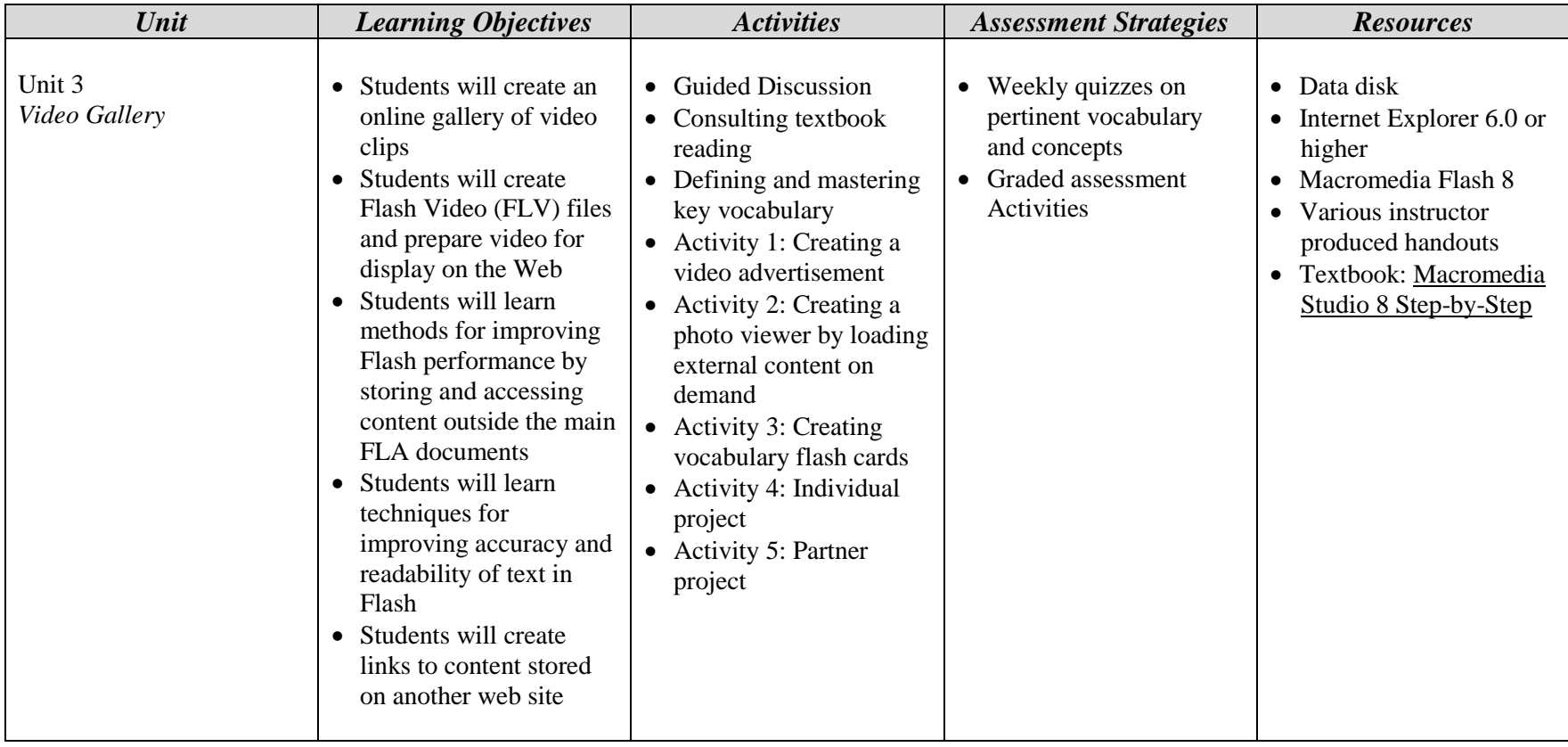